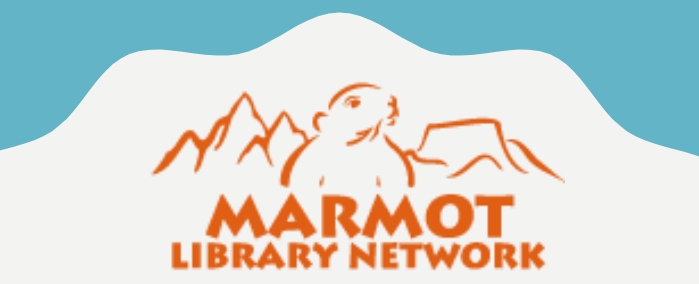

# R E G U L A R E X P R E S S I O N S

**FOR DATA CLEAN UP IN SIERRA** 

Lloyd Chittenden Union Catalog Coordinator Marmot Library Network

#### WHAT ARE REGULAR **EXPRESSIONS?**

Combine literal characters and meta-characters to create complex wildcard type searches in Create Lists and Global Update

Regular expression searches are invoked with the "matches" condition in Create **Lists** 

All searches in Create Lists and Global Update ignore case, including regular expressions

### BASICS

- $\rightarrow$  match any single character
- $[a-z] \rightarrow$  match any single letter
- $[0-9]$   $\rightarrow$  match any single numeral
- $[a-z0-9]$   $\rightarrow$  match any single letter or numeral
	- $[aei] \rightarrow$  match a single letter that is either a, e, or i (not the string aei)
	- $[-,] \rightarrow$  match hyphen, comma, or space (- must be first)
	- $|\$\| \rightarrow \$  match dollar sign or pipe

### BASICS

- $\star$   $\rightarrow$  match the preceding character 0 or more times
- $+$   $\rightarrow$  match the preceding character 1 or more times
- $?$   $\rightarrow$  match the preceding character 0 or 1 times
- $\{4\}$   $\rightarrow$  match the preceding character 4 times
	- $\cdot$   $\rightarrow$  match any character 0 or more times
- $[0-9]$ +  $\rightarrow$  match 1 or more numerals
- $[0-9]^*$   $\rightarrow$  match 0 or more numerals
- $[0-9]$ <sup>\*</sup>  $\rightarrow$  match a single numeral followed by anything or nothing
- $[0-9]$ .  $\rightarrow$  match a single numeral followed by one or more characters

### NEGATING A CHARACTER

- $[$ <sup>^</sup>  $]$   $\rightarrow$  circumflex in brackets negate the following character(s) in the brackets
- $[^{a}a-z] \rightarrow$  match any single character that is not a letter
	- $[$ <sup>^</sup>.]  $\rightarrow$  match any single character that is not a period
- $[$ <sup>^</sup>aei]  $\rightarrow$  match any single character that is not a or e or i (does not negate the string aei)
- $[\text{Ppl}^{\text{m}}] \rightarrow$  match a character that is not p followed by character that is not m

#### LITERALS

What if the character I'm searching for is a meta-character? use [ ] around the character to search as a literal

 $[.] \rightarrow$  match an actual . in the data  $[?]$   $\rightarrow$  match an actual ? in the data  $[.]b[0-9] \rightarrow$  match any .b number

(\ will not work in Sierra to escape meta-characters)

### ANCHORS

- $\land \rightarrow$  anchor to the start the field
- $\land$ 1  $\rightarrow$  match every field starting with a 1
- $\wedge$ 130  $\rightarrow$  match every field starting with 130
- $\binom{1}{1}$   $\rightarrow$  match every field starting with a character other than 1
	- $\text{\$} \rightarrow$  anchor to the end the field
	- $8\$   $\rightarrow$  match every field ending in 8
- $[$ <sup>^</sup>.]\$  $\rightarrow$  match every field not ending with a period

## SEARCH PECULIARITIES

Searching on field group is different from searching on MARC tag MARC Tag 245 matches "^245..to kill a mockingbird"

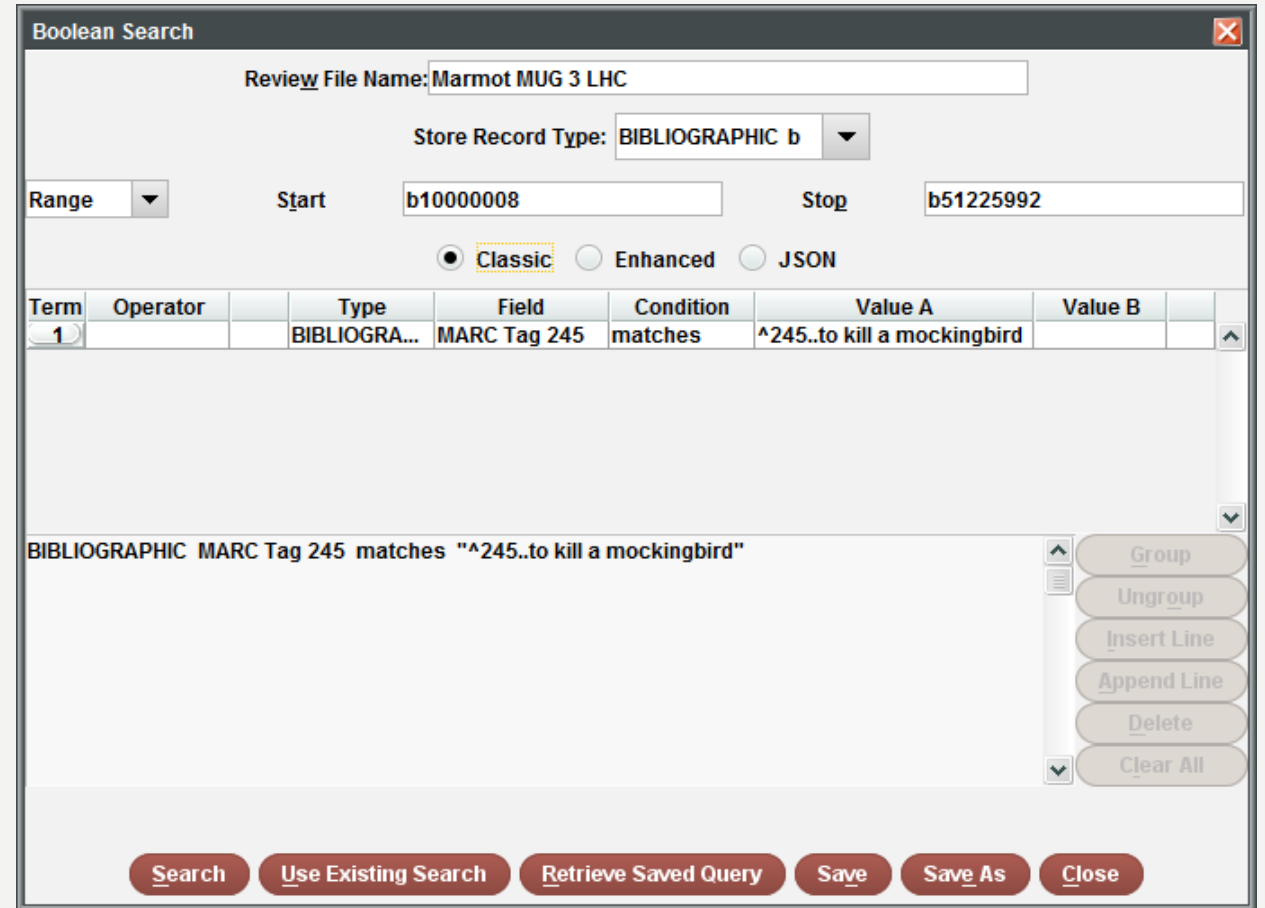

## **SEARCH PECULIARITIES**

Searching on field group is different from searching on MARC tag TITLE matches "^245.. ato kill a mockingbird"

![](_page_8_Picture_9.jpeg)

### SEARCH SPECIAL CHARACTERS

Sierra stores special characters in Unicode format.

Unicode uses a five character code to represent each character

```
u0040 \rightarrow \omega
```

```
u00f1 \rightarrow ñ
```
Sierra stores them in curly braces { }

 $\{u0040\} \rightarrow \omega$ 

 ${u00f1} \rightarrow \tilde{n}$ 

FYI, regular expressions will not work to search these:

{u….} will produce 0 results

Look up the codes here: [https://en.wikipedia.org/wiki/List\\_of\\_Unicode\\_characters](https://en.wikipedia.org/wiki/List_of_Unicode_characters)

### SEARCH SPECIAL CHARACTERS

#### Search with the { }

(even though they are meta-characters, don't escape them)

![](_page_10_Picture_13.jpeg)

### SEARCH SPECIAL CHARACTERS

#### You can also paste in the special character

![](_page_11_Picture_8.jpeg)

#### THE MOST USEFUL REGULAR **EXPRESSION**

The regular expression I use most often is .\*

.\* will match anything, but not nothing

Use this to find if a field exists

#### Search for MARC fields that should be non-MARC ITEM BARCODE matches ^ [0-9] (5 spaces)

![](_page_13_Picture_12.jpeg)

#### Find barcodes that start with a space ITEM BAROCDE matches ^ [0-9]

![](_page_14_Picture_12.jpeg)

#### Find barcodes with non-number characters ITEM BARCODE matches [^0-9]

![](_page_15_Picture_11.jpeg)

#### Barcodes that don't start with the right number ITEM BARCODE matches ^[^1]

![](_page_16_Picture_12.jpeg)

#### **Bad subfields** SUBJECT matches "650.\*|[^avxyz20]

![](_page_17_Picture_9.jpeg)

#### Search for non-repeatable subfields TITLE matches ^245.\*|b.\*|b

![](_page_18_Picture_11.jpeg)

#### Non-English cataloging

![](_page_19_Picture_9.jpeg)

#### Wrong filing indicators TITLE matches ^245.3.\*|a..[^ "-]

![](_page_20_Picture_9.jpeg)

#### URL not starting with 8 ITEM URL matches ^[^8]

![](_page_21_Picture_12.jpeg)

Title starts with ?, followed by another ? TITLE matches ^245.\*|a[?].+[?]

![](_page_22_Picture_9.jpeg)

### THANKS TO RICHARD JACKSON

Many of the examples in this presentation were taken from the 2015 version of Richard's "Playing with Matches" handout

<https://wiliug.files.wordpress.com/2015/02/matches-handout-2015.pdf>